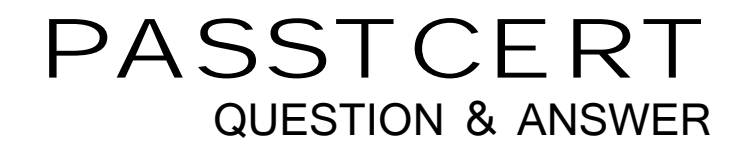

# **Higher Quality Better Service!**

We offer free update service for one year HTTP://WWW.PASSTCERT.COM

## **Exam** : **E22-186**

# **Title** : EMC SourceOne for Microsoft SharePoint Administration Exam

### **Version** : Demo

1.What is a benefit of EMC SourceOne for Microsoft SharePoint?

A. improves SharePoint performance and scalability by short-cutting content on the SharePoint SQL servers and the servers of the server of the servers of the servers of the servers of the servers of the servers of the servers of the servers of the servers of the servers of the servers of the servers of the servers of t

B. leverages the SharePoint infrastructure for retention and policy management

C. provides a single, unified search mechanism across archive and SharePoint content

D. improves management of SharePoint libraries and lists and the various content types within them

#### **Answer:** D

2.A Microsoft SharePoint customer's database is running out of space due to excessive content. What can EMC SourceOne for Microsoft SharePoint provide to help the customer.?

- A. database compression
- B. consolidated user interface
- C. dual search mechanisms
- D. storage management

**Answer:** D

3.A company's SharePoint farm content databases continue to grow past the Microsoft recommended size. What can an administrator do to alleviate this problem?

A. run the EMC SourceOne SharePoint Shortcut activity to replace SharePoint content with shortcut files

- B. run the EMC SourceOne SharePoint Archive activity and copy older content to an Archive folder
- C. install, configure, and enable the EMC SourceOne EBS Provider for the SharePoint farm
- D. ensure automatic disposition is configured on the SourceOne Archive folder

**Answer:** C

4.Which EMC SourceOne for Microsoft SharePoint search feature can end users and administrators use to find archived SharePoint content?

- 
- A. SharePoint Advanced Search
- B. SharePoint Archive Search
- C. SourceOne Discovery Manager
- D. SourceOne Web Search

**Answer:** B

5.An Active Directory group has permissions for Sites A, B, and C. An end user searches for specific documents and is presented with results from all three sites.

The SharePoint administrator deletes site B and then creates site D, granting permission to the same Active Directory group.

The end user conducts the previous search again.

How are the end user's search results affected?

A. documents from sites A, B, C, and D are included, but documents from Site B are inaccessible from search results and the control of the control of the control of the control of the control of the control of the control of the control of the control of the control of the control of the control of the control of the cont

B. documents from sites A, B, C, and D are included and are accessible from search results

- C. only documents from sites A and C are included and are accessible from search results
- D. only documents from sites A, C, and D are included and are accessible from search results

**Answer:** B

6.An administrator needs to assign permissions for archiving SharePoint sites with EMC SourceOne for Microsoft SharePoint. What should the administrator use to assign those permissions?

- A. SourceOne Admin group
- B. SourceOne Security group
- C. SharePoint groups
- D. SharePoint users

#### **Answer:** C

7.The administrator needs to delete a site that has permissions defined via a custom site-specific group. What should the administrator do before the site is deleted?

- A. remove the custom site-specific permission
- B. change the ownership of the content to Farm Administrator
- C. grant Read access to all SharePoint user accounts
- D. assign a higher level group with Read access

#### **Answer:** D

8.An archived SharePoint site with permissions exclusively assigned via a custom site-specific group is deleted. What is the accessibility of the archived content?

- A. accessible only by a user with the Administrator role on the Mapped folder
- B. accessible only by the Farm Administrator
- C. accessible by a user with the Administrator role on the Native Archive folder
- D. accessible only after an archive permission update task is run

#### **Answer:** A

9.What is the preferred mechanism for SharePoint permission assignment for use with EMC SourceOne for Microsoft SharePoint?

- A. SourceOne Security group
- B. Active Directory group
- C. Active Directory users
- D. Local users
- **Answer:** B

10.How can an administrator minimize the number of permission updates in a SharePoint archive?

- A. add and remove permissions for individual SharePoint users
- B. add and remove groups
- C. add and remove members to existing groups
- D. add and remove permissions for individual Active Directory users

#### **Answer:** C

- 11.What is the function of the SharePoint Archiving activity?
- A. shortcuts SharePoint items into the Native Archive
- B. archives SharePoint items into a Mapped folder
- C. shortcuts SharePoint items stored in the External BLOB Storage

D. archives SharePoint items stored in the External BLOB Storage

#### **Answer:** B

12.Which layer in the EMC SourceOne architecture handles SharePoint archiving activities?

- A. Application
- B. Service **B. Service B. Service B. Service III. In the service in the service in the service of the service in the service of the service in the service in the service of the service in the service of the service of**
- C. Provider
- D. Data
- **Answer:** B

13.What is the lowest SharePoint organizational level at which the SharePoint Archive activity can be configured?

- A. Farm
- B. Site **B.** Site **B.** Site **B.** Site **B.** Site **B.** Site **B.** Site **B.** Site **B.** Site **B.** Site
- C. List
- D. Folder

#### **Answer:** C

14.The External BLOB Storage Garbage Collection routine recovers storage from which location?

- A. Message Center
- B. Large Content subdirectory
- C. Worker Temp directory
- D. Index Temp directory

#### **Answer:** B

15.What is the External BLOB Storage Garbage Collection routine?

- A. a SourceOne activity
- B. a SharePoint task
- C. a Database stored procedure
- D. a SourceOne service

#### **Answer:** B

16.Which mechanism is used by External BLOB Storage to externalize content into the SourceOne Archive?

- A. Server Message Block
- B. WCF with HTTP binding
- C. Remote Procedure Call
- D. WebDAV

#### **Answer:** C

17.When performing an archive search from within SharePoint, what does the Owner List contain?

- A. a list of documents the user owns and can access
- B. the list of Mapped folders that the user is attempting to access
- C. a list of the current user's SharePoint and Active Directory groups

D. the SourceOne Access Account information and the user's current logon information **Answer:** C

18.How long will a user's last query be remembered within SharePoint when the Fire-And-Forget search feature is used?

- A. 3 days
- B. 7 days
- C. 10 days
- D. 14 days
- **Answer:** B

19.Which web browser property should all end users ensure is enabled to use SharePoint Archive Search? **Search**? **Search Search Search Search Search Search Search Search Search Search Search Search** 

- A. JavaScript
- B. ActiveX plug-in
- C. Applets
- D. Allow pop-ups
- **Answer:** A

20.An administrator is adding a SharePoint Farm server and needs to impersonate a user with these details: which is a set of the set of the set of the set of the set of the set of the set of the set of the set of the set of the set of the set of the set of the set of the set of the set of the set of the set of the set

- User name = uname
- Domain = corp

Which format is valid for impersonating this user?

- A. corp/uname
- B. uname.corp
- C. uname-corp
- D. uname@corp
- **Answer:** D